# International Journal of Science and Research (IJSR) ISSN: 2319-7064

ResearchGate Impact Factor (2018): 0.28 | SJIF (2018): 7.426

# Smart College Using Android App

# Amruta Ashok Patil<sup>1</sup>, Poonam Prakash Patil<sup>2</sup>, Ujjwala Limbraj Kokate<sup>3</sup>

1. 2, 3 Sharad Institute of Technology Polytechnic, Yadrav, Jay-Sangli Naka, Yadrav (Ichalkaranji) – 416121, Tal- Shirol Dist – Kolhapur, India

Abstract: The area of mobile technology opens the windows to the android app. It's the time to change from standard websites to apps, which has become the part of our daily routine. We are introducing 'smartcollege.apk' the android application software which would be a miniature of our college website. The server allows the faculty to pass the data and the students can opt to download the required documents through the Android device. This project is perform for the sake of reducing efforts between both the students and the faculty.

Keywords: College, Mobile, Android, Server

### 1. Introduction

The Smart College Application project is to share the data between the college Admin faculty and the students. The system consists of individual login to admin, faculty and students. The admin or faculty can upload the notifications, e-notes, syllabus, timetable and any other important information through the faculty login. The faculty can upload or modify the documents to any semester or department wise as desired.

This Smart College Application project will work on android operating system and will be a great system for sharing the information between the documents. Smart College Application Android Project is based upon Android technology.

The proposed Smart College Application system is worked on the server and all the files and documents are uploaded in the server. The students just use to add their account into the android project and then they can surf each and every detail related to the document very easily. Planned system saves a lot of time of both the students and faculty members.

## 2. Project Objective

Admin can add faculty or any data any time, anywhere. Faculty can add student and upload notes, notice reference-book, exam time table, and defaulter list any time anywhere. Student can access all data which uploaded by admin or faculty.

#### 3. Scope

The scope of the project is: Notification will be given to students after any modification in documents, notice and syllabus. Any important notice can be sent as a message directly on the student's phone

## 4. Block Diagram

The Figure 1 shows the block diagram of the Smart College. In this system, provide facilities Upload Notices, Alumni Registration, Access Notices, Admin Login, Call to person, Add Faculty & Students.

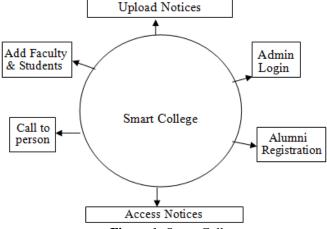

Figure 1: Smart College

## 5. Smart College Application Modules

Smart College Android Application Project involves the following modules:

#### 5.1Admin Module

Admin do take care of all the uploading and de-uploading related techniques through this module. Admin can add the faculty department wise. The admin can upload notice for faculty or student. The faculty can see the defaulter list which upload by faculty.

# **5.2 Faculty Module**

Faculty can add student year wise, faculty can upload exam time table or lecture time table. Also faculty can upload notes, notice, and reference book and upload defaulter list of student. Special function in this app alumni meeting can arrange for alumni student.

## 5.3 Student Module

This module is designed for students. In this module, students can get fetch all data which upload by faculty or admin. If student can any quarry say to admin or faculty via form function. If student is learn in last year that student can register as alumni.

# Volume 8 Issue 4, April 2019

www.ijsr.net

Licensed Under Creative Commons Attribution CC BY

Paper ID: ART20197110 10.21275/ART20197110 1289

# 6. Snapshot

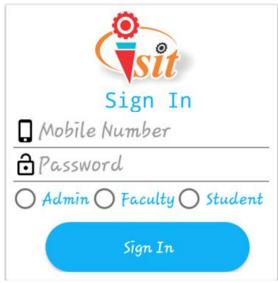

**Snapshot 1**: Login Page

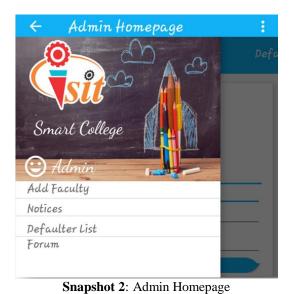

Faculty Homepage

Faculty Homepage

metable

Smart College

Mr. P. B. Patil

Examination

Add Student

Notes

Notices

Defaulter List

**Snapshot 3:** Faculty Homepage

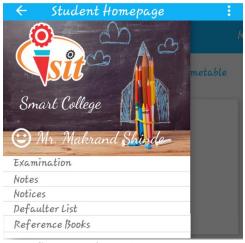

Snapshot 4: Student Homepage

## 7. Advantages

This project has a login page which allows only the registered user to login and thereby keeping unauthorized access. This system can be used to view all the syllabus updates details. The android mobile user will be able to make quick view from anywhere using internet Usage of this application will greatly reduce time in student document sharing document sharing.

#### 8. Limitation

The android mobile user will not be able to place or view details if the server goes down. Thus there is drawback of single point failure.

#### 9. Conclusion

This application is useful for the students as well as faculty. The application can prove very beneficial into the institutes, classes as the requirement is very high in such places

## References

- [1] Android Programming: The Big Nerd Ranch Guide by Brian Hardy, Bill Phillips
- [2] Learning Android by Marko Gargenta
- [3] Android Application Development For Dummies by Donn Felker

### **Author Profile**

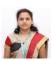

**Ms. Amruta Ashok Patil** received the M.Tech in Computer Science from JNTU University in 2017.

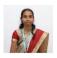

**Ms. Poonam Prakash Patil** received the B.E. in Information Technology From Shivaji University in 2009.

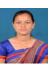

**Ms. Ujjwala Limbraj Kokate** received the B.E. in Computer Science and Engineering From Shivaji University in 2013.

Volume 8 Issue 4, April 2019 www.ijsr.net

Licensed Under Creative Commons Attribution CC BY